To ensure you continue to receive SAP related information properly please add [sap@mailsap.com](mailto:sap@mailsap.com) to your address book or safe senders list.

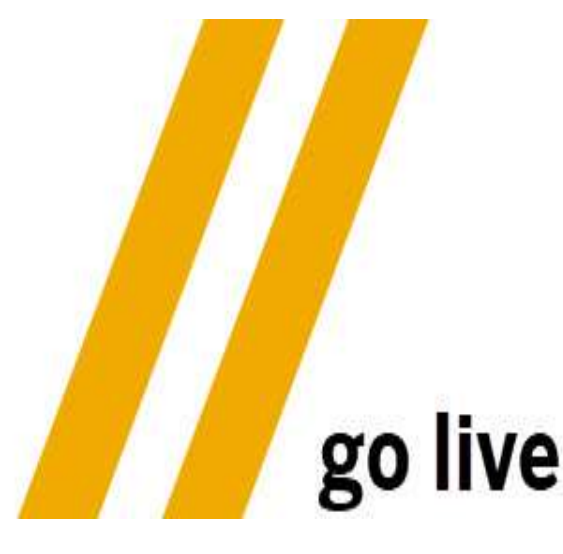

### **Your feedback**

As we plan for 2020, we would like your feedback regarding topics and content that you would like us to include in this newsletter this the year. Please take a

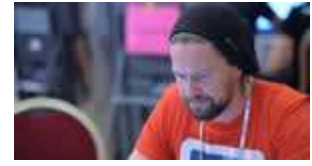

few minutes to complete this short [survey](https://s4cloudae36f1aac.hana.ondemand.com/data-buffer/sap/public/cuan/link/100/FB52095CFCCED4F04091040E48CC3C343FF00652?_V_=2&_K11_=299C1BBA9E02FC794E8C939193BF9C2428084E3A&_L54AD1F204_=c2NlbmFyaW89TUxDUEcmdGVuYW50PW15MzAwNzIzLnM0aGFuYS5vbmRlbWFuZC5jb20mdGFyZ2V0PWh0dHBzOi8vd3d3LnN1cnZleW1vbmtleS5jb20vci9NQlo1R0ZWP3NvaWQ9RkI1MjA5NUNGQ0NFRDRGMDQwOTEwNDBFNDhDQzNDMzQzRkYwMDY1MiZzb3VyY2U9&_K13_=120&_K14_=9d384640a5d0bdd3f5cd5d108cfa7038b508bab4099670711b605149bae8d486) so we can continue to deliver relevant content to you. Thank you!

## **UI5 Advanced Programming Model overview**

The UI5 Advanced Programming Model it's a way of developing UI5 apps that combines the serverside Odata model

and the client-side JSON model. It helps you make your apps futureproof and open to implement any fancy features requests using Reactive Programming. To learn more about it, read this [blog](https://s4cloudae36f1aac.hana.ondemand.com/data-buffer/sap/public/cuan/link/100/FB52095CFCCED4F04091040E48CC3C343FF00652?_V_=2&_K11_=B1F38170135891E156705F26CEAC237D0E6607F7&_L54AD1F204_=c2NlbmFyaW89TUxDUEcmdGVuYW50PW15MzAwNzIzLnM0aGFuYS5vbmRlbWFuZC5jb20mdGFyZ2V0PWh0dHBzOi8vYmxvZ3Muc2FwLmNvbS8yMDE5LzEyLzI3L3VpNS1hZHZhbmNlZC1wcm9ncmFtbWluZy1tb2RlbC1vdmVydmlldy11aTVjb24tMjAxOS8/c291cmNlPWVtYWlsLWctZGV2ZWxvcGVyLW5ld3NsZXR0ZXItSmFuMjAmc2FwLW91dGJvdW5kLWlkPUZCNTIwOTVDRkNDRUQ0RjA0MDkxMDQwRTQ4Q0MzQzM0M0ZGMDA2NTImc291cmNlPQ&_K13_=120&_K14_=e830e3e60d06d723f07c9f314a5167e56b591db52566614298a11bb679a2c33d). To get started with SAPUI5 and for your free developer edition, click [here](https://s4cloudae36f1aac.hana.ondemand.com/data-buffer/sap/public/cuan/link/100/FB52095CFCCED4F04091040E48CC3C343FF00652?_V_=2&_K11_=13B33273A50246FB7F647B9FD5CFC440E8CB6FC3&_L54AD1F204_=c2NlbmFyaW89TUxDUEcmdGVuYW50PW15MzAwNzIzLnM0aGFuYS5vbmRlbWFuZC5jb20mdGFyZ2V0PWh0dHBzOi8vZGV2ZWxvcGVycy5zYXAuY29tL3RvcGljcy91aTUuaHRtbD9zb3VyY2U9ZW1haWwtZy1kZXZlbG9wZXItbmV3c2xldHRlci1KYW4yMCZzYXAtb3V0Ym91bmQtaWQ9RkI1MjA5NUNGQ0NFRDRGMDQwOTEwNDBFNDhDQzNDMzQzRkYwMDY1MiZzb3VyY2U9&_K13_=120&_K14_=974824c295422c80876694a4c983db95e937567cc3f7512ebb9d64cf07e086a7).

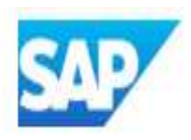

### **What's happening in the developer's world**

Watch this interview with SAP Developer Advocate DJ Adams and RedMonk analyst and co-founder James Governor for insights into new mainframes, feature flags, CI/CD, and other topics.

#### [Watch the interview ›](https://s4cloudae36f1aac.hana.ondemand.com/data-buffer/sap/public/cuan/link/100/FB52095CFCCED4F04091040E48CC3C343FF00652?_V_=2&_K11_=21D158CBD87E8C108E6ABF8E8094E62DEB2BDC19&_L54AD1F204_=c2NlbmFyaW89TUxDUEcmdGVuYW50PW15MzAwNzIzLnM0aGFuYS5vbmRlbWFuZC5jb20mdGFyZ2V0PWh0dHBzOi8vd3d3LnlvdXR1YmUuY29tL3dhdGNoP3Y9aHBNaVhwOFdMdm8mc2FwLW91dGJvdW5kLWlkPUZCNTIwOTVDRkNDRUQ0RjA0MDkxMDQwRTQ4Q0MzQzM0M0ZGMDA2NTImc291cmNlPQ&_K13_=120&_K14_=cc67f7347f4ea1dbc4e20cfc7534b414535b3f6c2131e06d5f6ad90251664165)

## **Visit the SAP Developer Center**

Check out the latest step by step tutorials, download the most updated tools and SDKs, and sign up for free developer editions.

#### [Get started ›](https://s4cloudae36f1aac.hana.ondemand.com/data-buffer/sap/public/cuan/link/100/FB52095CFCCED4F04091040E48CC3C343FF00652?_V_=2&_K11_=2823667462B5D1DA268B8721AF12931029732A38&_L54AD1F204_=c2NlbmFyaW89TUxDUEcmdGVuYW50PW15MzAwNzIzLnM0aGFuYS5vbmRlbWFuZC5jb20mdGFyZ2V0PWh0dHA6Ly9kZXZlbG9wZXJzLnNhcC5jb20vP3NvdXJjZT1lbWFpbC1nLWRldmVsb3Blci1uZXdzbGV0dGVyLVNlcDE5JnNhcC1vdXRib3VuZC1pZD1GQjUyMDk1Q0ZDQ0VENEYwNDA5MTA0MEU0OENDM0MzNDNGRjAwNjUyJnNvdXJjZT0&_K13_=120&_K14_=295ba571c1fb89cff6b071c307577bc3ba8111601005259facd379d5c4d1f4d6)

# **How to read/write SAP Cloud Platform Integration Datastore from Groovy**

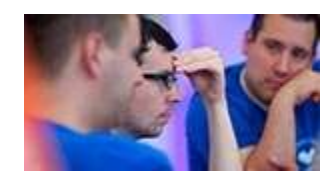

Read this **[blog](https://s4cloudae36f1aac.hana.ondemand.com/data-buffer/sap/public/cuan/link/100/FB52095CFCCED4F04091040E48CC3C343FF00652?_V_=2&_K11_=CB7EE228461B35E489D886AEEF50E6B0328A57D7&_L54AD1F204_=c2NlbmFyaW89TUxDUEcmdGVuYW50PW15MzAwNzIzLnM0aGFuYS5vbmRlbWFuZC5jb20mdGFyZ2V0PWh0dHBzOi8vYmxvZ3Muc2FwLmNvbS8yMDIwLzAxLzA0L2hvdy10by1yZWFkLXdyaXRlLXNhcC1jcGktZGF0YXN0b3JlLWZyb20tZ3Jvb3Z5Lz9zb3VyY2U9ZW1haWwtZy1kZXZlbG9wZXItbmV3c2xldHRlci1KYW4yMCZzYXAtb3V0Ym91bmQtaWQ9RkI1MjA5NUNGQ0NFRDRGMDQwOTEwNDBFNDhDQzNDMzQzRkYwMDY1MiZzb3VyY2U9&_K13_=120&_K14_=17158b39d9738fc09797462ef38225da7aeef241d5e68b51e8947ff8ae02ff0d)** and learn about two options for writing to and reading from

the SAP Cloud Platform Integration Datastore using Groovy script. One option will show you how to access the Datastore via DataStoreServiceclass. The second option will show you how to access via the DataStore-class. The blog also provides info on when to use each option as well as class/function descriptions. To learn more about SAP Cloud Platform and for your free trial, click [here](https://s4cloudae36f1aac.hana.ondemand.com/data-buffer/sap/public/cuan/link/100/FB52095CFCCED4F04091040E48CC3C343FF00652?_V_=2&_K11_=9B41FDEA4455DCB3E72E13244C25BB6FC002236B&_L54AD1F204_=c2NlbmFyaW89TUxDUEcmdGVuYW50PW15MzAwNzIzLnM0aGFuYS5vbmRlbWFuZC5jb20mdGFyZ2V0PWh0dHBzOi8vZGV2ZWxvcGVycy5zYXAuY29tL3RvcGljcy9jbG91ZC1wbGF0Zm9ybS5odG1sP3NvdXJjZT1lbWFpbC1nLWRldmVsb3Blci1uZXdzbGV0dGVyLUphbjIwJnNhcC1vdXRib3VuZC1pZD1GQjUyMDk1Q0ZDQ0VENEYwNDA5MTA0MEU0OENDM0MzNDNGRjAwNjUyJnNvdXJjZT0&_K13_=120&_K14_=2dfd2bdd4216525e9bc34875f8366cfcac8f17aac885366e8201daee1aa995f2).

# **Subscribe to this newsletter**

Sign up to receive the monthly SAP Developer News with the latest information on tools, tutorials, free trials and all things that matter to developers right into your inbox.

### [Subscribe ›](https://s4cloudae36f1aac.hana.ondemand.com/data-buffer/sap/public/cuan/link/100/FB52095CFCCED4F04091040E48CC3C343FF00652?_V_=2&_K11_=7B6382276C6881F773ADFC6787B9F4F880DEBB63&_L54AD1F204_=c2NlbmFyaW89TUxDUEcmdGVuYW50PW15MzAwNzIzLnM0aGFuYS5vbmRlbWFuZC5jb20mdGFyZ2V0PWh0dHBzOi8vZ28uc2FwLmNvbS9jbXAvbmwvc2FwLWRldmVsb3Blci1uZXdzL2luZGV4Lmh0bWw/c2FwLW91dGJvdW5kLWlkPUZCNTIwOTVDRkNDRUQ0RjA0MDkxMDQwRTQ4Q0MzQzM0M0ZGMDA2NTImc291cmNlPQ&_K13_=120&_K14_=afcb5b81ac314f5aa74630d79ed4090fac719548dd2222e87dabe06097eee813)

# **GeoArt with SAP HANA and DBeaver**

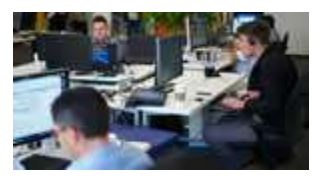

In this [blog](https://s4cloudae36f1aac.hana.ondemand.com/data-buffer/sap/public/cuan/link/100/FB52095CFCCED4F04091040E48CC3C343FF00652?_V_=2&_K11_=16E787F6D3615D96A17008364860E184242C1F35&_L54AD1F204_=c2NlbmFyaW89TUxDUEcmdGVuYW50PW15MzAwNzIzLnM0aGFuYS5vbmRlbWFuZC5jb20mdGFyZ2V0PWh0dHBzOi8vYmxvZ3Muc2FwLmNvbS8yMDIwLzAxLzEwL2dlb2FydC13aXRoLXNhcC1oYW5hLWFuZC1kYmVhdmVyLz9zb3VyY2U9ZW1haWwtZy1kZXZlbG9wZXItbmV3c2xldHRlci1KYW4yMCZzYXAtb3V0Ym91bmQtaWQ9RkI1MjA5NUNGQ0NFRDRGMDQwOTEwNDBFNDhDQzNDMzQzRkYwMDY1MiZzb3VyY2U9&_K13_=120&_K14_=89ff6cabb1ac29c0c92f2986be672cccbdc3b8677b4df2fb170ccb0f8ec3753f), SAP Developer Advocate [Witalij Rudnicki](https://s4cloudae36f1aac.hana.ondemand.com/data-buffer/sap/public/cuan/link/100/FB52095CFCCED4F04091040E48CC3C343FF00652?_V_=2&_K11_=0A5ECE64515C913AF77A81AC2514C6348C68407F&_L54AD1F204_=c2NlbmFyaW89TUxDUEcmdGVuYW50PW15MzAwNzIzLnM0aGFuYS5vbmRlbWFuZC5jb20mdGFyZ2V0PWh0dHBzOi8vcGVvcGxlLnNhcC5jb20vdml0YWxpeS5ydWRueXRza2l5P3NvdXJjZT1lbWFpbC1nLWRldmVsb3Blci1uZXdzbGV0dGVyLUphbjIwJnNhcC1vdXRib3VuZC1pZD1GQjUyMDk1Q0ZDQ0VENEYwNDA5MTA0MEU0OENDM0MzNDNGRjAwNjUyJnNvdXJjZT0&_K13_=120&_K14_=e348949a14d8027b4afbb3930dfe0b6d988fced2e56b15ce84ef6f1bf1fc1d6d) shows you how to install DBeaver, connect it to your SAP HANA,

express edition instance, run a few queries and preview the results in a 'spatial' visualization or on the map. The blog also covers the usage of some of the new geospatial features in SAP HANA 2.0 SPS04. For your free SAP HANA, express edition, click [here](https://s4cloudae36f1aac.hana.ondemand.com/data-buffer/sap/public/cuan/link/100/FB52095CFCCED4F04091040E48CC3C343FF00652?_V_=2&_K11_=68086F47B0FADE38A9D751F799E0E4F5A747DB39&_L54AD1F204_=c2NlbmFyaW89TUxDUEcmdGVuYW50PW15MzAwNzIzLnM0aGFuYS5vbmRlbWFuZC5jb20mdGFyZ2V0PWh0dHBzOi8vZGV2ZWxvcGVycy5zYXAuY29tL3RvcGljcy9zYXAtaGFuYS5odG1sP3NvdXJjZT1lbWFpbC1nLWRldmVsb3Blci1uZXdzbGV0dGVyLUphbjIwJnNhcC1vdXRib3VuZC1pZD1GQjUyMDk1Q0ZDQ0VENEYwNDA5MTA0MEU0OENDM0MzNDNGRjAwNjUyJnNvdXJjZT0&_K13_=120&_K14_=8f1dbbdbfb59945636d0e8be43378e65570f3fbe2d0f4109ea70299144d2c6ce).

### **Stay Connected**

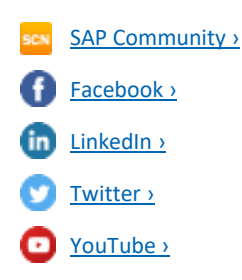

### **Your learning bucket list for 2020**

Some of our SAP Developer Advocates published a few blogs about technologies that they want to learn about this year. [Marius Obert](https://s4cloudae36f1aac.hana.ondemand.com/data-buffer/sap/public/cuan/link/100/FB52095CFCCED4F04091040E48CC3C343FF00652?_V_=2&_K11_=B99F883781DCC8C030B51ED2185CC566BBD7C25C&_L54AD1F204_=c2NlbmFyaW89TUxDUEcmdGVuYW50PW15MzAwNzIzLnM0aGFuYS5vbmRlbWFuZC5jb20mdGFyZ2V0PWh0dHBzOi8vcGVvcGxlLnNhcC5jb20vbWFyaXVzb2JlcnQ/c291cmNlPWVtYWlsLWctZGV2ZWxvcGVyLW5ld3NsZXR0ZXItSmFuMjAmc2FwLW91dGJvdW5kLWlkPUZCNTIwOTVDRkNDRUQ0RjA0MDkxMDQwRTQ4Q0MzQzM0M0ZGMDA2NTImc291cmNlPQ&_K13_=120&_K14_=47bd340a8c32424c3062ceb18bc09d6fbce64f25d5da13d56d378e20262dd5f4) shares his take on cloud-based development technologies, open source projects and upcoming SAP products in this [blog](https://s4cloudae36f1aac.hana.ondemand.com/data-buffer/sap/public/cuan/link/100/FB52095CFCCED4F04091040E48CC3C343FF00652?_V_=2&_K11_=07981928C156B6B257E0A60CBE5870779C924DFB&_L54AD1F204_=c2NlbmFyaW89TUxDUEcmdGVuYW50PW15MzAwNzIzLnM0aGFuYS5vbmRlbWFuZC5jb20mdGFyZ2V0PWh0dHBzOi8vYmxvZ3Muc2FwLmNvbS8yMDIwLzAxLzAxL215LWxlYXJuaW5nLWJ1Y2tldC1saXN0LWZvci1jbG91ZC1kZXZlbG9wbWVudC1pbi0yMDIwLz9zb3VyY2U9ZW1haWwtZy1kZXZlbG9wZXItbmV3c2xldHRlci1KYW4yMCZzYXAtb3V0Ym91bmQtaWQ9RkI1MjA5NUNGQ0NFRDRGMDQwOTEwNDBFNDhDQzNDMzQzRkYwMDY1MiZzb3VyY2U9&_K13_=120&_K14_=10f43d5b0f349e6a098088c94fdc2eece37e6e4f6613b9dcf0bdc1925a7a8cca). [Witalij Rudnicki](https://s4cloudae36f1aac.hana.ondemand.com/data-buffer/sap/public/cuan/link/100/FB52095CFCCED4F04091040E48CC3C343FF00652?_V_=2&_K11_=D2C472DAAD93CB9BAB11802AD09D04D89C89FAFE&_L54AD1F204_=c2NlbmFyaW89TUxDUEcmdGVuYW50PW15MzAwNzIzLnM0aGFuYS5vbmRlbWFuZC5jb20mdGFyZ2V0PWh0dHBzOi8vcGVvcGxlLnNhcC5jb20vdml0YWxpeS5ydWRueXRza2l5P3NvdXJjZT1lbWFpbC1nLWRldmVsb3Blci1uZXdzbGV0dGVyLUphbjIwJnNhcC1vdXRib3VuZC1pZD1GQjUyMDk1Q0ZDQ0VENEYwNDA5MTA0MEU0OENDM0MzNDNGRjAwNjUyJnNvdXJjZT0&_K13_=120&_K14_=9fc3d3d14f710c86ad9cc6ec336925a1f787bac2035d61860bfeb5e74ffb8fb6) focuses on all-things-data development providing some insights into trends and SAP data-related products in this [post](https://s4cloudae36f1aac.hana.ondemand.com/data-buffer/sap/public/cuan/link/100/FB52095CFCCED4F04091040E48CC3C343FF00652?_V_=2&_K11_=72CBD396977422C315F7DE301BE782CEF648FB72&_L54AD1F204_=c2NlbmFyaW89TUxDUEcmdGVuYW50PW15MzAwNzIzLnM0aGFuYS5vbmRlbWFuZC5jb20mdGFyZ2V0PWh0dHBzOi8vYmxvZ3Muc2FwLmNvbS8yMDIwLzAxLzA4L215LWxlYXJuaW5nLWJ1Y2tldC1saXN0LWZvci0yMDIwLz9zb3VyY2U9ZW1haWwtZy1kZXZlbG9wZXItbmV3c2xldHRlci1KYW4yMCZzYXAtb3V0Ym91bmQtaWQ9RkI1MjA5NUNGQ0NFRDRGMDQwOTEwNDBFNDhDQzNDMzQzRkYwMDY1MiZzb3VyY2U9&_K13_=120&_K14_=a5afbe231132318de6c880a107cfb205b2e32bd57ae663d54ee9b95b4e0886df). And [DJ Adams](https://s4cloudae36f1aac.hana.ondemand.com/data-buffer/sap/public/cuan/link/100/FB52095CFCCED4F04091040E48CC3C343FF00652?_V_=2&_K11_=BCE7EA185C8CC4D2D8479E382D03EA5B42A58FB3&_L54AD1F204_=c2NlbmFyaW89TUxDUEcmdGVuYW50PW15MzAwNzIzLnM0aGFuYS5vbmRlbWFuZC5jb20mdGFyZ2V0PWh0dHBzOi8vcGVvcGxlLnNhcC5jb20vZGouYWRhbXMuc2FwP3NvdXJjZT1lbWFpbC1nLWRldmVsb3Blci1uZXdzbGV0dGVyLUphbjIwJnNhcC1vdXRib3VuZC1pZD1GQjUyMDk1Q0ZDQ0VENEYwNDA5MTA0MEU0OENDM0MzNDNGRjAwNjUyJnNvdXJjZT0&_K13_=120&_K14_=4ae09dab1025fa09901ff94ee1d989dfe1aa2872cb0c86520dcd92a8f0f90ed2) provides his take on how cloud is evolving into what he calls a 'new mainframe' as well as other more general development topics and technologies in this [blog](https://s4cloudae36f1aac.hana.ondemand.com/data-buffer/sap/public/cuan/link/100/FB52095CFCCED4F04091040E48CC3C343FF00652?_V_=2&_K11_=FF520CA61876D31F8CF82D52ED7C462AD8834F7F&_L54AD1F204_=c2NlbmFyaW89TUxDUEcmdGVuYW50PW15MzAwNzIzLnM0aGFuYS5vbmRlbWFuZC5jb20mdGFyZ2V0PWh0dHBzOi8vYmxvZ3Muc2FwLmNvbS8yMDIwLzAxLzEyL215LWxlYXJuaW5nLWxpc3QtZm9yLTIwMjAvP3NvdXJjZT1lbWFpbC1nLWRldmVsb3Blci1uZXdzbGV0dGVyLUphbjIwJnNhcC1vdXRib3VuZC1pZD1GQjUyMDk1Q0ZDQ0VENEYwNDA5MTA0MEU0OENDM0MzNDNGRjAwNjUyJnNvdXJjZT0&_K13_=120&_K14_=cd74119e40cebad49fa474b445899f5dbfaeb5550ccbd1722a004595046dbf23). Take a look and share your bucket lists with them!

**New step by step tutorials and how-to guides**

Explore our new tutorials available on the [SAP Developer Center](https://s4cloudae36f1aac.hana.ondemand.com/data-buffer/sap/public/cuan/link/100/FB52095CFCCED4F04091040E48CC3C343FF00652?_V_=2&_K11_=597D78D0306574F465CC387D3EE18F2F2FF751C6&_L54AD1F204_=c2NlbmFyaW89TUxDUEcmdGVuYW50PW15MzAwNzIzLnM0aGFuYS5vbmRlbWFuZC5jb20mdGFyZ2V0PWh0dHBzOi8vZGV2ZWxvcGVycy5zYXAuY29tL3R1dG9yaWFsLW5hdmlnYXRvci5odG1sP3NvdXJjZT1lbWFpbC1nLWRldmVsb3Blci1uZXdzbGV0dGVyLUphbjIwJnNhcC1vdXRib3VuZC1pZD1GQjUyMDk1Q0ZDQ0VENEYwNDA5MTA0MEU0OENDM0MzNDNGRjAwNjUyJnNvdXJjZT0&_K13_=120&_K14_=814486cdee9ffa6cc6d2324f68de831d3a6590f791336f1a4f652a432a69ffaf):

- Create a Factory Calendar BusinessObject with SAP Cloud Platform [ABAP Environment](https://s4cloudae36f1aac.hana.ondemand.com/data-buffer/sap/public/cuan/link/100/FB52095CFCCED4F04091040E48CC3C343FF00652?_V_=2&_K11_=2C6F4D1436B9910A4FB7392054DF476166FDD8F4&_L54AD1F204_=c2NlbmFyaW89TUxDUEcmdGVuYW50PW15MzAwNzIzLnM0aGFuYS5vbmRlbWFuZC5jb20mdGFyZ2V0PWh0dHBzOi8vZGV2ZWxvcGVycy5zYXAuY29tL21pc3Npb24uYWJhcC1kZXYtZmFjdG9yeS1jYWxlbmRhci5odG1sP3NvdXJjZT1lbWFpbC1nLWRldmVsb3Blci1uZXdzbGV0dGVyLUphbjIwJnNhcC1vdXRib3VuZC1pZD1GQjUyMDk1Q0ZDQ0VENEYwNDA5MTA0MEU0OENDM0MzNDNGRjAwNjUyJnNvdXJjZT0&_K13_=120&_K14_=2522f671a5e2e5b1b852ee406f04b788abc6dc8e4af03ff3cd1074f7c4078cc9): Create business configuration UIs using business objects of the managed RESTful ABAP Programming Model (RAP). This tutorial is based on a simplified factory calendar data base model.
- [Create a Logistics Flow in SAP Cloud Platform Integration](https://s4cloudae36f1aac.hana.ondemand.com/data-buffer/sap/public/cuan/link/100/FB52095CFCCED4F04091040E48CC3C343FF00652?_V_=2&_K11_=C3C2712A2C33A21E7546C3F14A4077CA0967A92F&_L54AD1F204_=c2NlbmFyaW89TUxDUEcmdGVuYW50PW15MzAwNzIzLnM0aGFuYS5vbmRlbWFuZC5jb20mdGFyZ2V0PWh0dHBzOi8vZGV2ZWxvcGVycy5zYXAuY29tL21pc3Npb24uY3AtaW50ZWdyYXRpb24tZmxvdy1sb2dpc3RpY3MuaHRtbD9zb3VyY2U9ZW1haWwtZy1kZXZlbG9wZXItbmV3c2xldHRlci1KYW4yMCZzYXAtb3V0Ym91bmQtaWQ9RkI1MjA5NUNGQ0NFRDRGMDQwOTEwNDBFNDhDQzNDMzQzRkYwMDY1MiZzb3VyY2U9&_K13_=120&_K14_=8e74492576cb1d33b9a8358391bffa92e72f054af239709307df14063b4bb754): Create a logistics flow from scratch - expose a SOAP endpoint in SAP Cloud Platform Integration, call external utilities to get more info, add conditional routing, and create a flow that can accept and process bulk shipment requests. Also monitor messages, manage errors, and inject a retry mechanism through modelling.
- Build a Single Page Application using UI5 Web Components for [React](https://s4cloudae36f1aac.hana.ondemand.com/data-buffer/sap/public/cuan/link/100/FB52095CFCCED4F04091040E48CC3C343FF00652?_V_=2&_K11_=86EB6F81B5D2FFB001C3111DB6F081AAAC37347A&_L54AD1F204_=c2NlbmFyaW89TUxDUEcmdGVuYW50PW15MzAwNzIzLnM0aGFuYS5vbmRlbWFuZC5jb20mdGFyZ2V0PWh0dHBzOi8vZGV2ZWxvcGVycy5zYXAuY29tL21pc3Npb24ucmVhY3Qtc3BhLmh0bWw/c291cmNlPWVtYWlsLWctZGV2ZWxvcGVyLW5ld3NsZXR0ZXItSmFuMjAmc2FwLW91dGJvdW5kLWlkPUZCNTIwOTVDRkNDRUQ0RjA0MDkxMDQwRTQ4Q0MzQzM0M0ZGMDA2NTImc291cmNlPQ&_K13_=120&_K14_=d8a01edd716ce8e2d5666e311c8cc5e63f1d1dde6244aeb4a8c36dc876ea5b54): Build a React Single Page Application using UI5 Web Components for React, which provides an SAP Fiori-compliant React implementation by leveraging the UI5 Web Components project.
- [Develop an SAP Fiori App using ABAP](https://s4cloudae36f1aac.hana.ondemand.com/data-buffer/sap/public/cuan/link/100/FB52095CFCCED4F04091040E48CC3C343FF00652?_V_=2&_K11_=49A556DA9BCA17424BF1D5A516164EC597AD24AE&_L54AD1F204_=c2NlbmFyaW89TUxDUEcmdGVuYW50PW15MzAwNzIzLnM0aGFuYS5vbmRlbWFuZC5jb20mdGFyZ2V0PWh0dHBzOi8vZGV2ZWxvcGVycy5zYXAuY29tL21pc3Npb24uY3Atc3RhcnRlci1leHRlbnNpb25zLWFiYXAuaHRtbD9zb3VyY2U9ZW1haWwtZy1kZXZlbG9wZXItbmV3c2xldHRlci1KYW4yMCZzYXAtb3V0Ym91bmQtaWQ9RkI1MjA5NUNGQ0NFRDRGMDQwOTEwNDBFNDhDQzNDMzQzRkYwMDY1MiZzb3VyY2U9&_K13_=120&_K14_=99b6fb7f1e07b1c24d1af311ff1eb5a120fc35ff11f9d1a3c64ca7101d31e4af): Develop a simple travel booking SAP Fiori app using the ABAP RESTful programming model.
- [Use CAP and SAP Cloud SDK to extend SAP S/4HANA](https://s4cloudae36f1aac.hana.ondemand.com/data-buffer/sap/public/cuan/link/100/FB52095CFCCED4F04091040E48CC3C343FF00652?_V_=2&_K11_=A07E71A27C27C31207A5958D2B8FABEF25E02F64&_L54AD1F204_=c2NlbmFyaW89TUxDUEcmdGVuYW50PW15MzAwNzIzLnM0aGFuYS5vbmRlbWFuZC5jb20mdGFyZ2V0PWh0dHBzOi8vZGV2ZWxvcGVycy5zYXAuY29tL21pc3Npb24uY2FwLXM0aGFuYS1jbG91ZC1leHRlbnNpb24uaHRtbD9zb3VyY2U9ZW1haWwtZy1kZXZlbG9wZXItbmV3c2xldHRlci1KYW4yMCZzYXAtb3V0Ym91bmQtaWQ9RkI1MjA5NUNGQ0NFRDRGMDQwOTEwNDBFNDhDQzNDMzQzRkYwMDY1MiZzb3VyY2U9&_K13_=120&_K14_=50050e24e9584332e5e106e8393bca0067f69b2bd027fd06202857ac013781b2): Use the SAP Cloud Application Programming (CAP) Model to mock an S/4HANA API, call it with SAP Cloud SDK, and build out a custom app with CAP that uses custom logic to consume that S/4HANA API as part of the business domain design. This mission is designed to give you a good understanding of the fundamental building blocks for extending S/4HANA in the cloud.

### **Upcoming events**

- Feb 1 [SAP Inside Track Bangalore](https://s4cloudae36f1aac.hana.ondemand.com/data-buffer/sap/public/cuan/link/100/FB52095CFCCED4F04091040E48CC3C343FF00652?_V_=2&_K11_=DE0CFA5A3561E6F4AD35C0F8CDD8A25A5C51426A&_L54AD1F204_=c2NlbmFyaW89TUxDUEcmdGVuYW50PW15MzAwNzIzLnM0aGFuYS5vbmRlbWFuZC5jb20mdGFyZ2V0PWh0dHBzOi8vYmxvZ3Muc2FwLmNvbS8yMDE5LzEyLzI2L3NhcC1pbnNpZGUtdHJhY2stYmFuZ2Fsb3JlLTIwMjAtc2l0YmxyLTFzdC1mZWJydWFyeS8/c2FwLW91dGJvdW5kLWlkPUZCNTIwOTVDRkNDRUQ0RjA0MDkxMDQwRTQ4Q0MzQzM0M0ZGMDA2NTImc291cmNlPQ&_K13_=120&_K14_=1e5f3f6b504dc64e337feec4d2f4b359a2ff5fc3916db74c7196bff7e5905f5a)
- **Feb 1 -** [SAP Stammtisch Krakow](https://s4cloudae36f1aac.hana.ondemand.com/data-buffer/sap/public/cuan/link/100/FB52095CFCCED4F04091040E48CC3C343FF00652?_V_=2&_K11_=9A9A3985CAC53D5C4A5A820E23713275EEFE3BE9&_L54AD1F204_=c2NlbmFyaW89TUxDUEcmdGVuYW50PW15MzAwNzIzLnM0aGFuYS5vbmRlbWFuZC5jb20mdGFyZ2V0PWh0dHBzOi8vd3d3Lm1lZXR1cC5jb20vS3Jha293LVNBUC1Db21tdW5pdHktTWVldHVwL2V2ZW50cy8yNjcxNzE5NzgvP3NhcC1vdXRib3VuZC1pZD1GQjUyMDk1Q0ZDQ0VENEYwNDA5MTA0MEU0OENDM0MzNDNGRjAwNjUyJnNvdXJjZT0&_K13_=120&_K14_=478f7601b822303f08018d5c9704723c9ff3ea7806be53a0f23ea419af3bce37)
- **Feb 5 -** [SAP CodeJam Oslo](https://s4cloudae36f1aac.hana.ondemand.com/data-buffer/sap/public/cuan/link/100/FB52095CFCCED4F04091040E48CC3C343FF00652?_V_=2&_K11_=566BBF8301C77B043D02361F0C7CB275946A4647&_L54AD1F204_=c2NlbmFyaW89TUxDUEcmdGVuYW50PW15MzAwNzIzLnM0aGFuYS5vbmRlbWFuZC5jb20mdGFyZ2V0PWh0dHBzOi8vd3d3LmV2ZW50YnJpdGUuY29tL2Uvc2FwLWNvZGVqYW0tb3Nsby1yZWdpc3RyYXRpb24tODM5NTI5NTQ1NDc/c2FwLW91dGJvdW5kLWlkPUZCNTIwOTVDRkNDRUQ0RjA0MDkxMDQwRTQ4Q0MzQzM0M0ZGMDA2NTImc291cmNlPQ&_K13_=120&_K14_=3fba4ce64c72e20e79bc31d7b0b646109643d5a7f016834a58ac517c208b9ddf) **(SAP Cloud Application Programing Model)**
- **Feb 7 -** [SAP CodeJam Herne](https://s4cloudae36f1aac.hana.ondemand.com/data-buffer/sap/public/cuan/link/100/FB52095CFCCED4F04091040E48CC3C343FF00652?_V_=2&_K11_=8788138E6AA0431EF4E271C5DDB6A65BE30AE5E8&_L54AD1F204_=c2NlbmFyaW89TUxDUEcmdGVuYW50PW15MzAwNzIzLnM0aGFuYS5vbmRlbWFuZC5jb20mdGFyZ2V0PWh0dHBzOi8vd3d3LmV2ZW50YnJpdGUuY29tL2Uvc2FwLWNvZGVqYW0taGVybmUtcmVnaXN0cmF0aW9uLTg0NTk1ODM3NDI3P3NhcC1vdXRib3VuZC1pZD1GQjUyMDk1Q0ZDQ0VENEYwNDA5MTA0MEU0OENDM0MzNDNGRjAwNjUyJnNvdXJjZT0&_K13_=120&_K14_=0430544f1b3130e7ece2c1d0a281da982f6aa2b2ca23ef1ae7c39f395140a2b4) **(SAP Data Hub)**
- **Feb 13 -** [SAP CodeJam Nieuwegein](https://s4cloudae36f1aac.hana.ondemand.com/data-buffer/sap/public/cuan/link/100/FB52095CFCCED4F04091040E48CC3C343FF00652?_V_=2&_K11_=76B29B0D7CAE292677659980BB12C01F1FAA8C82&_L54AD1F204_=c2NlbmFyaW89TUxDUEcmdGVuYW50PW15MzAwNzIzLnM0aGFuYS5vbmRlbWFuZC5jb20mdGFyZ2V0PWh0dHBzOi8vd3d3LmV2ZW50YnJpdGUuY29tL2Uvc2FwLWNvZGVqYW0tbmlldXdlZ2Vpbi1yZWdpc3RyYXRpb24tODQ1OTY5NjA3ODc/c2FwLW91dGJvdW5kLWlkPUZCNTIwOTVDRkNDRUQ0RjA0MDkxMDQwRTQ4Q0MzQzM0M0ZGMDA2NTImc291cmNlPQ&_K13_=120&_K14_=bfa99e60d0d58bb4ff3fe1acbe36f93b1adc734936ddafa59662873ebd403788) **(ABAP for SAP HANA**
- **Fundamentals)**
- Feb 14 [UI5con](https://s4cloudae36f1aac.hana.ondemand.com/data-buffer/sap/public/cuan/link/100/FB52095CFCCED4F04091040E48CC3C343FF00652?_V_=2&_K11_=27B6657E7F05224B8E73D0CBFDD2B43B4E4ED48D&_L54AD1F204_=c2NlbmFyaW89TUxDUEcmdGVuYW50PW15MzAwNzIzLnM0aGFuYS5vbmRlbWFuZC5jb20mdGFyZ2V0PWh0dHBzOi8vb3BlbnVpNS5vcmcvdWk1Y29uL2JlbGdpdW0yMDIwLz9zYXAtb3V0Ym91bmQtaWQ9RkI1MjA5NUNGQ0NFRDRGMDQwOTEwNDBFNDhDQzNDMzQzRkYwMDY1MiZzb3VyY2U9&_K13_=120&_K14_=fe600135a88385fcaed8978491cab9a24b57a5a96d6c5fbc3b7465da8afe17ae), Belgium
- **Feb 15 -** [SAP Inside Track Melbourne](https://s4cloudae36f1aac.hana.ondemand.com/data-buffer/sap/public/cuan/link/100/FB52095CFCCED4F04091040E48CC3C343FF00652?_V_=2&_K11_=964EC277B22CBCF5208C45E60354ADBA7E60981B&_L54AD1F204_=c2NlbmFyaW89TUxDUEcmdGVuYW50PW15MzAwNzIzLnM0aGFuYS5vbmRlbWFuZC5jb20mdGFyZ2V0PWh0dHBzOi8vYmxvZ3Muc2FwLmNvbS8yMDIwLzAxLzE5L3NhcC1pbnNpZGUtdHJhY2stc2l0bWVsLWZ1bGwtZGF5LWV2ZW50LWluLW1lbGJvdXJuZS0xNXRoLWZlYi0yMDIwLz9zYXAtb3V0Ym91bmQtaWQ9RkI1MjA5NUNGQ0NFRDRGMDQwOTEwNDBFNDhDQzNDMzQzRkYwMDY1MiZzb3VyY2U9&_K13_=120&_K14_=a91e6eb6a8c9d337171666535791acc05cc4d79bc34e7d40a4f7dedbb04b2231)
- **Feb 18 -** [SAP Stammtisch Bern](https://s4cloudae36f1aac.hana.ondemand.com/data-buffer/sap/public/cuan/link/100/FB52095CFCCED4F04091040E48CC3C343FF00652?_V_=2&_K11_=5F1945DD34FF8FAE9399C5CDB814001AFD3509E1&_L54AD1F204_=c2NlbmFyaW89TUxDUEcmdGVuYW50PW15MzAwNzIzLnM0aGFuYS5vbmRlbWFuZC5jb20mdGFyZ2V0PWh0dHBzOi8vd2lraS5zY24uc2FwLmNvbS93aWtpL2Rpc3BsYXkvZXZlbnRzL1NBUCtTdGFtbXRpc2NoK0Jlcm4/c2FwLW91dGJvdW5kLWlkPUZCNTIwOTVDRkNDRUQ0RjA0MDkxMDQwRTQ4Q0MzQzM0M0ZGMDA2NTImc291cmNlPQ&_K13_=120&_K14_=5d8f948fb268d1ba677a449031d8d3b88023aaa345105f343d40498225d2ac7b)
- **Feb 19 -** [SAP Stammtisch Dortmund](https://s4cloudae36f1aac.hana.ondemand.com/data-buffer/sap/public/cuan/link/100/FB52095CFCCED4F04091040E48CC3C343FF00652?_V_=2&_K11_=319FE2226F91DB821CAFE5955A92ABE02A670725&_L54AD1F204_=c2NlbmFyaW89TUxDUEcmdGVuYW50PW15MzAwNzIzLnM0aGFuYS5vbmRlbWFuZC5jb20mdGFyZ2V0PWh0dHBzOi8vd2lraS5zY24uc2FwLmNvbS93aWtpL2Rpc3BsYXkvZXZlbnRzL1NBUCtTdGFtbXRpc2NoK0RvcnRtdW5kP3NhcC1vdXRib3VuZC1pZD1GQjUyMDk1Q0ZDQ0VENEYwNDA5MTA0MEU0OENDM0MzNDNGRjAwNjUyJnNvdXJjZT0&_K13_=120&_K14_=c56c472b3ab1e2e68c18013f8c80fc1373e9e4c3bf47b9be7d95079951fea6fe)
- **Feb 24 – openSAP:** [Business Process Automation in SAP S/4HANA with SAP](https://s4cloudae36f1aac.hana.ondemand.com/data-buffer/sap/public/cuan/link/100/FB52095CFCCED4F04091040E48CC3C343FF00652?_V_=2&_K11_=FD88DDE4A09A169B0FB32C1865F43C232453A43D&_L54AD1F204_=c2NlbmFyaW89TUxDUEcmdGVuYW50PW15MzAwNzIzLnM0aGFuYS5vbmRlbWFuZC5jb20mdGFyZ2V0PWh0dHBzOi8vb3Blbi5zYXAuY29tL2NvdXJzZXMvcnBhMz9zYXAtb3V0Ym91bmQtaWQ9RkI1MjA5NUNGQ0NFRDRGMDQwOTEwNDBFNDhDQzNDMzQzRkYwMDY1MiZzb3VyY2U9&_K13_=120&_K14_=8e885f363661312f1846e55bf77514662217dcf45bcc54b750efa01a69af4d4d)

[Intelligent RPA](https://s4cloudae36f1aac.hana.ondemand.com/data-buffer/sap/public/cuan/link/100/FB52095CFCCED4F04091040E48CC3C343FF00652?_V_=2&_K11_=FD88DDE4A09A169B0FB32C1865F43C232453A43D&_L54AD1F204_=c2NlbmFyaW89TUxDUEcmdGVuYW50PW15MzAwNzIzLnM0aGFuYS5vbmRlbWFuZC5jb20mdGFyZ2V0PWh0dHBzOi8vb3Blbi5zYXAuY29tL2NvdXJzZXMvcnBhMz9zYXAtb3V0Ym91bmQtaWQ9RkI1MjA5NUNGQ0NFRDRGMDQwOTEwNDBFNDhDQzNDMzQzRkYwMDY1MiZzb3VyY2U9&_K13_=120&_K14_=8e885f363661312f1846e55bf77514662217dcf45bcc54b750efa01a69af4d4d)

For additional Events, click [here](https://s4cloudae36f1aac.hana.ondemand.com/data-buffer/sap/public/cuan/link/100/FB52095CFCCED4F04091040E48CC3C343FF00652?_V_=2&_K11_=D109D28048D217BB8BC01EF21F437B2414D36512&_L54AD1F204_=c2NlbmFyaW89TUxDUEcmdGVuYW50PW15MzAwNzIzLnM0aGFuYS5vbmRlbWFuZC5jb20mdGFyZ2V0PWh0dHBzOi8vY29tbXVuaXR5LnNhcC5jb20vZXZlbnRzP3NvdXJjZT1lbWFpbC1nLWRldmVsb3Blci1uZXdzbGV0dGVyLUphbjIwJnNhcC1vdXRib3VuZC1pZD1GQjUyMDk1Q0ZDQ0VENEYwNDA5MTA0MEU0OENDM0MzNDNGRjAwNjUyJnNvdXJjZT0&_K13_=120&_K14_=0aa3e517ea86058bf2524b2d6596a561d3b0c6f451037e203899cec133e300b5).

This promotional e-mail provides information on SAP's products and services that may be of interest to you. If you would prefer not to receive such e-mails from SAP in the future, please click on the [Unsubscribe](https://s4cloudae36f1aac.hana.ondemand.com/data-buffer/sap/public/cuan/link/100/FB52095CFCCED4F04091040E48CC3C343FF00652?_V_=2&_K11_=7D6B18F3DC7FED05CA65B61C3742F95D6860BB8C&_L54AD1F204_=c2NlbmFyaW89TUxDUEcmdGVuYW50PW15MzAwNzIzLnM0aGFuYS5vbmRlbWFuZC5jb20mdGFyZ2V0PWh0dHBzOi8vd3d3LnNhcC5jb20vcHJvZmlsZS91bnN1YnNjcmliZS5odG1sP3N1YnNjcmlwdGlvbklEPTA1QThGRTEyLUZGMzUtNDUxMy05MEI5LUFFNTQzQzhCQTcwNyZzYXAtb3V0Ym91bmQtaWQ9RkI1MjA5NUNGQ0NFRDRGMDQwOTEwNDBFNDhDQzNDMzQzRkYwMDY1MiZzb3VyY2U9&_K13_=120&_K14_=41f2bd75bdfffdb9b82819ed2d89fbf98423d992bc405fc8ccc2c2c8dd6e388b) link.

#### [Unsubscribe](https://s4cloudae36f1aac.hana.ondemand.com/data-buffer/sap/public/cuan/link/100/FB52095CFCCED4F04091040E48CC3C343FF00652?_V_=2&_K11_=2C20F691B6B7D8CC56BBA14C1DEF66AD1682FCB1&_L54AD1F204_=c2NlbmFyaW89TUxDUEcmdGVuYW50PW15MzAwNzIzLnM0aGFuYS5vbmRlbWFuZC5jb20mdGFyZ2V0PWh0dHBzOi8vd3d3LnNhcC5jb20vcHJvZmlsZS91bnN1YnNjcmliZS5odG1sP3N1YnNjcmlwdGlvbklEPTA1QThGRTEyLUZGMzUtNDUxMy05MEI5LUFFNTQzQzhCQTcwNyZzYXAtb3V0Ym91bmQtaWQ9RkI1MjA5NUNGQ0NFRDRGMDQwOTEwNDBFNDhDQzNDMzQzRkYwMDY1MiZzb3VyY2U9&_K13_=120&_K14_=f68ab0d2ca0caae8e174b44e0cbca90daffac2514fbce9cbfb277cd916f466b5) | [Subscribe](https://s4cloudae36f1aac.hana.ondemand.com/data-buffer/sap/public/cuan/link/100/FB52095CFCCED4F04091040E48CC3C343FF00652?_V_=2&_K11_=E1E388A6A1FA321B58AAAF39A0DB9610BBCFF77A&_L54AD1F204_=c2NlbmFyaW89TUxDUEcmdGVuYW50PW15MzAwNzIzLnM0aGFuYS5vbmRlbWFuZC5jb20mdGFyZ2V0PWh0dHBzOi8vd3d3LnNhcC5jb20vY21wL25sL3NhcC1kZXZlbG9wZXItbmV3cy9pbmRleC5odG1sP3NhcC1vdXRib3VuZC1pZD1GQjUyMDk1Q0ZDQ0VENEYwNDA5MTA0MEU0OENDM0MzNDNGRjAwNjUyJnNvdXJjZT0&_K13_=120&_K14_=2f661c5786e3062e3613a85ceec70e8d1d5f09ec9dd95a478819d2923b2c09b5) | [Contact SAP](https://s4cloudae36f1aac.hana.ondemand.com/data-buffer/sap/public/cuan/link/100/FB52095CFCCED4F04091040E48CC3C343FF00652?_V_=2&_K11_=8598B480B608372404CDC6F357D98B96A61A681F&_L54AD1F204_=c2NlbmFyaW89TUxDUEcmdGVuYW50PW15MzAwNzIzLnM0aGFuYS5vbmRlbWFuZC5jb20mdGFyZ2V0PWh0dHBzOi8vd3d3LnNhcC5jb20vcmVnaXN0cmF0aW9uL2NvbnRhY3QuaHRtbD9zYXAtb3V0Ym91bmQtaWQ9RkI1MjA5NUNGQ0NFRDRGMDQwOTEwNDBFNDhDQzNDMzQzRkYwMDY1MiZzb3VyY2U9&_K13_=120&_K14_=416408548b49a04a9706e8d1e1a86f110f411ec17c43b1a6804f767d56f3a5fe) | [Copyright/Trademark](https://s4cloudae36f1aac.hana.ondemand.com/data-buffer/sap/public/cuan/link/100/FB52095CFCCED4F04091040E48CC3C343FF00652?_V_=2&_K11_=1410BF3A5C8F6ECF6DCAFE5983CB5B17276CA36E&_L54AD1F204_=c2NlbmFyaW89TUxDUEcmdGVuYW50PW15MzAwNzIzLnM0aGFuYS5vbmRlbWFuZC5jb20mdGFyZ2V0PWh0dHA6Ly93d3cuc2FwLmNvbS9hYm91dC9sZWdhbC9jb3B5cmlnaHQuaHRtbD9zYXAtb3V0Ym91bmQtaWQ9RkI1MjA5NUNGQ0NFRDRGMDQwOTEwNDBFNDhDQzNDMzQzRkYwMDY1MiZzb3VyY2U9&_K13_=120&_K14_=bc7d41248cdc1245bb55bafbc1353e8398dfa327aeb2d5e2f2b9b52de0305892) | [Privacy](https://s4cloudae36f1aac.hana.ondemand.com/data-buffer/sap/public/cuan/link/100/FB52095CFCCED4F04091040E48CC3C343FF00652?_V_=2&_K11_=5FEAC4896B585C64166A0A9C71F7BDF682B2339A&_L54AD1F204_=c2NlbmFyaW89TUxDUEcmdGVuYW50PW15MzAwNzIzLnM0aGFuYS5vbmRlbWFuZC5jb20mdGFyZ2V0PWh0dHA6Ly93d3cuc2FwLmNvbS9hYm91dC9sZWdhbC9wcml2YWN5Lmh0bWw/c2FwLW91dGJvdW5kLWlkPUZCNTIwOTVDRkNDRUQ0RjA0MDkxMDQwRTQ4Q0MzQzM0M0ZGMDA2NTImc291cmNlPQ&_K13_=120&_K14_=f43198cdb1da093ca8e0496233e9e9f0422fec7f63266342bb8f06aadc64ad52) | [Impressum](https://s4cloudae36f1aac.hana.ondemand.com/data-buffer/sap/public/cuan/link/100/FB52095CFCCED4F04091040E48CC3C343FF00652?_V_=2&_K11_=8C6BD5A4F05B2E915F5D1CAA415BD5B2E24D8E0C&_L54AD1F204_=c2NlbmFyaW89TUxDUEcmdGVuYW50PW15MzAwNzIzLnM0aGFuYS5vbmRlbWFuZC5jb20mdGFyZ2V0PWh0dHA6Ly93d3cuc2FwLmNvbS9hYm91dC9sZWdhbC9pbXByZXNzdW0uaHRtbD9zYXAtb3V0Ym91bmQtaWQ9RkI1MjA5NUNGQ0NFRDRGMDQwOTEwNDBFNDhDQzNDMzQzRkYwMDY1MiZzb3VyY2U9&_K13_=120&_K14_=eac700f24eb7bc564f653bbe0d9262bc692f1cbf8c59278b024f8d87ea18c2ac)

SAP SE, Dietmar-Hopp-Allee 16, 69190 Walldorf, Germany

Pflichtangaben/Mandatory Disclosure Statements: [http://www.sap.com/about/legal/impressum.html](https://s4cloudae36f1aac.hana.ondemand.com/data-buffer/sap/public/cuan/link/100/FB52095CFCCED4F04091040E48CC3C343FF00652?_V_=2&_K11_=BA3FC58A824DB4E1ACA1CD8231F098CFF1A8C208&_L54AD1F204_=c2NlbmFyaW89TUxDUEcmdGVuYW50PW15MzAwNzIzLnM0aGFuYS5vbmRlbWFuZC5jb20mdGFyZ2V0PWh0dHA6Ly93d3cuc2FwLmNvbS9hYm91dC9sZWdhbC9pbXByZXNzdW0uaHRtbD9zYXAtb3V0Ym91bmQtaWQ9RkI1MjA5NUNGQ0NFRDRGMDQwOTEwNDBFNDhDQzNDMzQzRkYwMDY1MiZzb3VyY2U9&_K13_=120&_K14_=566c5ee4561c130b0fc7114ff28a1b92bff4eb33c53ad21a03d66370a897f55e) Diese E-Mail kann Betriebs- oder Geschäftsgeheimnisse oder sonstige vertrauliche Informationen enthalten. Sollten Sie diese E-Mail irrtümlich erhalten haben, ist Ihnen eine Kenntnisnahme des Inhalts, eine Vervielfältigung oder Weitergabe der E-Mail ausdrücklich untersagt. Bitte benachrichtigen Sie uns und vernichten Sie die empfangene E-Mail. Vielen Dank.

This e-mail may contain trade secrets or privileged, undisclosed, or otherwise confidential information. If you have received this e-mail in error, you are hereby notified that any review, copying, or distribution of it is strictly prohibited. Please inform us immediately and destroy the original transmittal. Thank you for your cooperation